iField セキュリティホワイトペーパー

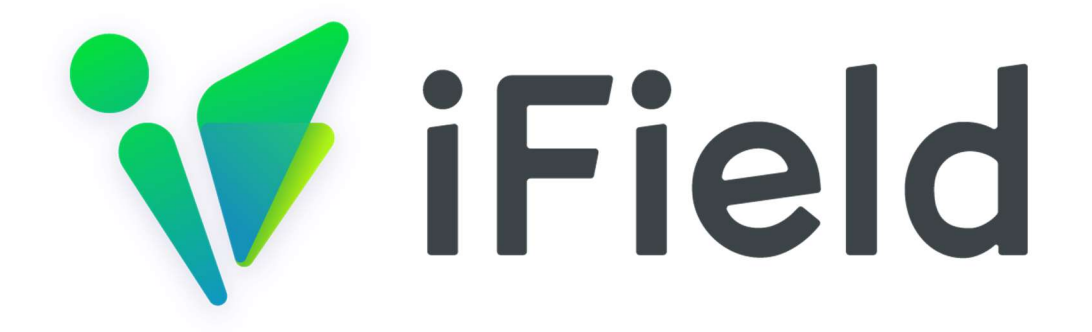

# iField セキュリティホワイトペーパー

1.0 版

マルティスープ株式会社

- P
- A
- G
- E

## 1 利用者との責任分界点

#### マルティスープ株式会社の責任

マルティスープ株式会社は、以下のセキュリティ対策を実施します。

- iField アプリケーションのセキュリティ対策
- iField アプリケーションに保管されたお客様データの保護
- iField アプリケーションの提供に利用するミドルウェア、OS、その他インフラのセキュリティ対策

#### お客様の責任

お客様は、以下のセキュリティ対策を実施する必要があります。

- 各利用者に付与されたパスワードの適切な管理
- iField アカウントの適切な管理(登録、削除、組織管理者権限の付与など)
- iField の利用にあたり生成、保管されたデータの管理(受講記録、訓練記録、個別に入力された情報 など)
- iField に登録する個人情報の取り扱いに関する適切な管理(利用目的の通知・公表その他の個人情報 保護法上必要な対応)

#### 2 データ保管場所

お客様からお預かりしたデータは、AWS 東京リージョンに保管されます。

#### 3 データの削除

- iField の利用にあたり生成、保管されたデータをお客様の判断により削除が行われた場合は、お 客 様の操作に基づき速やかにデータベース上から削除が行われます。また、お客様の判断により削除 が 行われたデータはデータベース上から完全に削除され、削除されたデータの復元を行うことができ ません。
- iField の利用に関する契約が終了した場合、**契約終了から 90 日以内**に、お客様からお預かりしたデ ータ(ユーザー名、メールアドレス、位置情報、報告書、ユーザースケジュール等)は完全に消去さ れます。ただし、操作ログやバックアップなどは、適切なアクセス権のもとで管理されます。

# 4 ラベル付け機能

ユーザー

 お客様は、ユーザーをお客様自ら作成したグループにグルーピングすることが可能です。また、ユー ザー属性を登録することで、ユーザー登録時の入力項目が追加され、ユーザー情報を追加することが

P

A

G E

可能です。

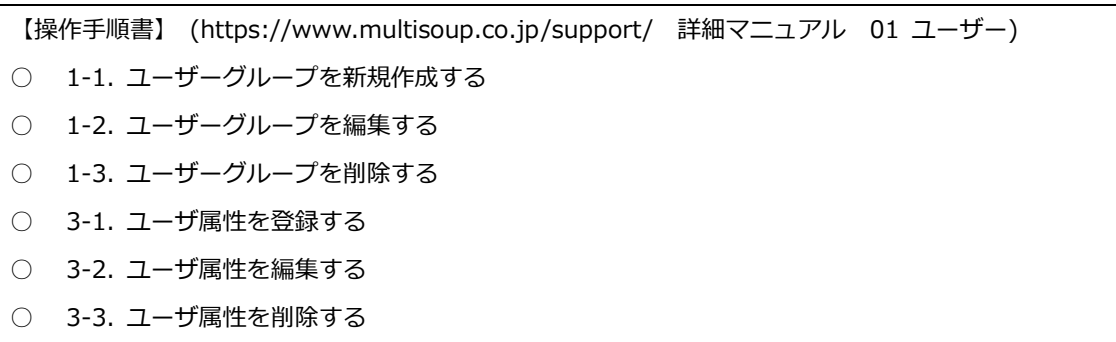

#### マップ情報管理

● お客様は、登録したフロア、ビル及びサイトに対して、任意の「マップイメージ名」もしくは任意の 「フロア名(短縮名含む)」をつけることが可能です。

【操作手順書】 (https://www.multisoup.co.jp/support/ 詳細マニュアル 10 マップ情報管理) ○ 1. フロアを登録する ○ 2. ビルを登録する ○ 3. サイトを登録する

報告書

 お客様は、 作業完了後や日報として作成する報告書に対して、任意の「プロジェクト名」をつけるこ とが可能です。

【操作手順書】 (https://www.multisoup.co.jp/support/ 詳細マニュアル 03 報告書)

○ 1. 報告書プロジェクトを登録する

#### 5 利用者登録および削除

ユーザー

● お客様は、契約の範囲内において、いつでも自由にユーザーの登録・削除を行うことが可能です。

【操作手順書】 (https://www.multisoup.co.jp/support/ 詳細マニュアル 01 ユーザー)

- 2-1. ユーザーを登録する
- 2-2. ユーザーを一括登録する
- 2-4. ユーザーを編集する
- 2-5. ユーザーを一括編集する
- 2-6. ユーザーを削除する

ユーザー/端末

お客様は、契約の範囲内において、GPS 測位・BLE ビーコン/IoT ゲートウェイ型測位に対して、い

P

- A G
- E

つでも自由にユーザーの登録・削除を行うことが可能です。

【操作手順書】 (https://www.multisoup.co.jp/support/ 詳細マニュアル 15 ユーザー/端末)

- 1. ユーザー/端末の登録
- 2. ユーザー/端末の編集
- 3. ユーザー/端末の削除

# 6 アクセス権の管理

お客様は、登録したユーザーの権限を、自由に切り替えることが出来ます。

【操作手順書】 (https://www.multisoup.co.jp/support/ 詳細マニュアル 01 ユーザー)

○ 2-1. ユーザーを登録する

# 7 パスワードの配布方法

 ユーザー登録後の初回ログインの方法は、ユーザー登録時に「パスワードを設定した場合」又は「メ ールアドレスを設定した場合」それぞれで異なります。詳細はどちらも以下 URL を参照ください。

#### 【操作手順書】

- 初回ログイン方法 (https://www.multisoup.co.jp/support/ 詳細マニュアル 01 ユーザー 2-3)
- ユーザーはパスワードを忘れた場合、自らパスワードの再設定を行うことが可能です。

#### 【操作手順書】

- パスワードを再設定する
- (https://www.multisoup.co.jp/support/ 詳細マニュアル 01 ユーザー 2-4)

#### 8 暗号化の状況

全般

- データベースに保管される、お客様の各種情報(氏名、メールアドレス、各機能で利用するデータな ど)は、暗号化されずに、適切なアクセス権のもとで保管されます。但し、パスワードは、不可逆暗 号化(ハッシュ化)された状態で、データベースに保管されます。
- お客様の端末と、システムとの間のインターネット通信は、SSL/TLS 通信(SHA256)によって暗号化 されます。
	- P
	- A

E

# 9 変更管理

- サービスのバージョンアップ情報を始めとした、各種の変更に関する情報は、下記のリンク先「お知 らせ」より閲覧することが可能です。
	- お知らせ https://www.multisoup.co.jp/support/
- また、サービスのバージョンアップが実施された場合、上記「お知らせ」ページ及び、サービスログ イン画面上でご連絡いたします。
- 大規模な機能変更/停止やメンテナンスを行う際は。原則 1 か月前に、上記「お知らせ」ページにてご 連絡いたします。

#### 10 手順書の提供

- お客様が利用できる手順書は、下記リンク先より閲覧することが可能です。
	- マニュアル https://www.multisoup.co.jp/support/

#### 11 バックアップの状況

#### 全般

- データベースに保管される、お客様の各種情報(氏名、メールアドレス、各機能で利用するデータな ど)は、日次でバックアップを取得しています。バックアップは、7世代分保管されます。取得した バックアップは AWS S3 にて保管しています。
- 但し、お客様によるバックアップデータの復元等に関する要望は、承っておりません。

csv 機能

 iField では、各種データ(マスタデータ、報告書等)を csv 形式でエクスポート可能です。お客様側 でバックアップデータの取得をご希望の場合は、当機能をご利用ください。

# 12 ログのクロックに関する情報

- iField アプリケーション内で提供されるログは、タイムゾーン JST(UTC+9)で提供されます。
- ログの時間は、AWS が提供する NTP サービスと同期しています。

### 13 脆弱性管理に関する情報

- iField 開発チームは、システムで利用している OS、ミドルウェア等に関する脆弱性情報を、定期的 に収集しています。
- システムで利用しているコンポーネントに対する脆弱性パッチが公開された場合は、テスト環境での

P

# A G

E

検証を経た後、速やかに適用されます。

必要に応じて、ペネトレーションテストを実施しています。

#### 14 開発におけるセキュリティ情報

 iField システムの開発には、主に Java,JavaScript が用いられています。システム開発及び提供は、 社内で定めたクラウドサービス提供マニュアルに従って実施されます。

#### 15 インシデント発生時の対応

- お客様に大きな影響を与えるセキュリティインシデント(データの消失、長時間のシステム停止等) が 発生した場合は、インシデント発生してから 72 時間以内を目標に、「お知らせ」ページ及びサービ スログイン画面でご連絡いたします。
- 情報セキュリティインシデントに関する問合せは、本セキュリティホワイトペーパー末尾の「 iField サポート担当」窓口より受け付けています。

#### 16 お客様データの保護及び第三者提供について

- お客様から預かったデータを適切に保護することは、マルティスープ株式会社の責任です。ログデー タを含むお客様データは、不正なアクセスや改ざんを防ぐため、 iField 開発チームの一部の人間しか アクセスできない、限られたアクセス権のもとで保管されます。
- 但し、裁判所からの証拠提出命令など、法的に認められた形でお客様のデータの提供を要請された場 合、マルティスープ株式会社は、お客様の許可なく、必要最小限の範囲で、お客様情報を外部に提供 する可能性があります。

#### 17 適用法令

お客様とマルティスープ株式会社との間の契約は、日本法に基づいて解釈されるものとします。

 $\bullet$ 

### 18 認証

 マルティスープ株式会社 は、情報マネジメントシステム認定センター(ISMS-AC)が運営する、ISMS 適合性評価制度にお ける、ISMS 認証を取得しています。 (https://isms.jp/lst/ind/CR\_IS\_x0020\_605494.html)

G E

# 19 外部クラウドサービスの利用

● iField では、次に示す機能を運用するために、外部のクラウドサービスを利用しています。

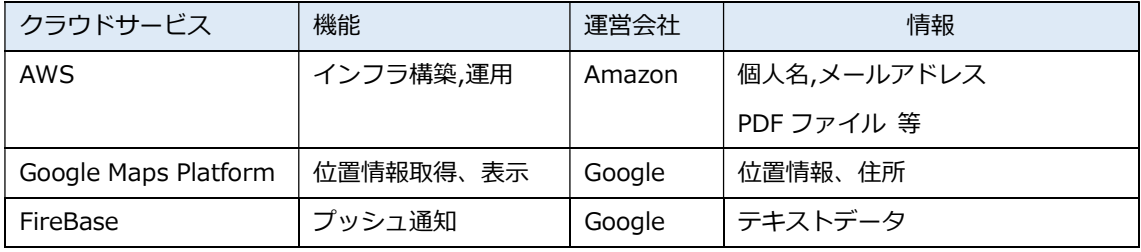

- P
- A G
- E

# 改訂履歴

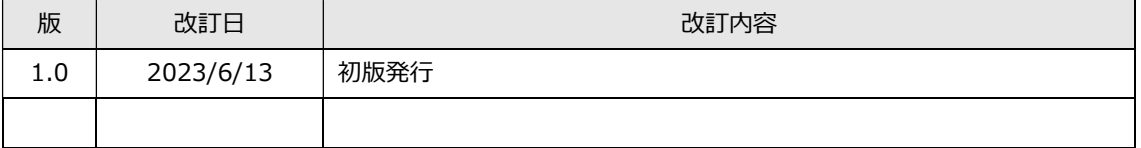

# この資料に関するお問い合わせ

マルティスープ株式会社

iField サポート担当

Email:support@ifield.net

P

A G

E